### Humdrum to MIDI

craig@ccrma.stanford.edu 24 April 2013

## Tempo

### http://extras.humdrum.org/man/hum2mid

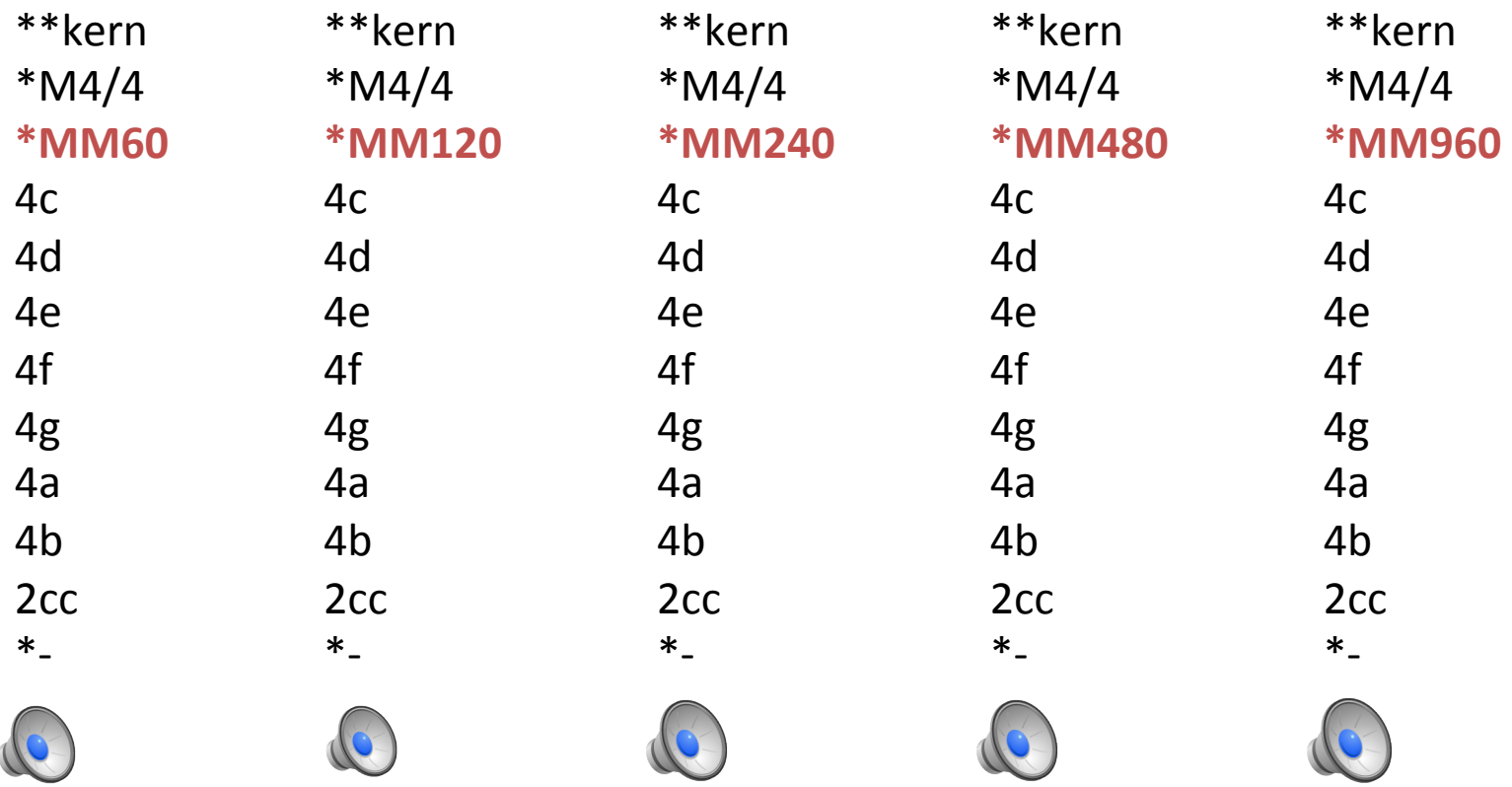

## Tempo changes

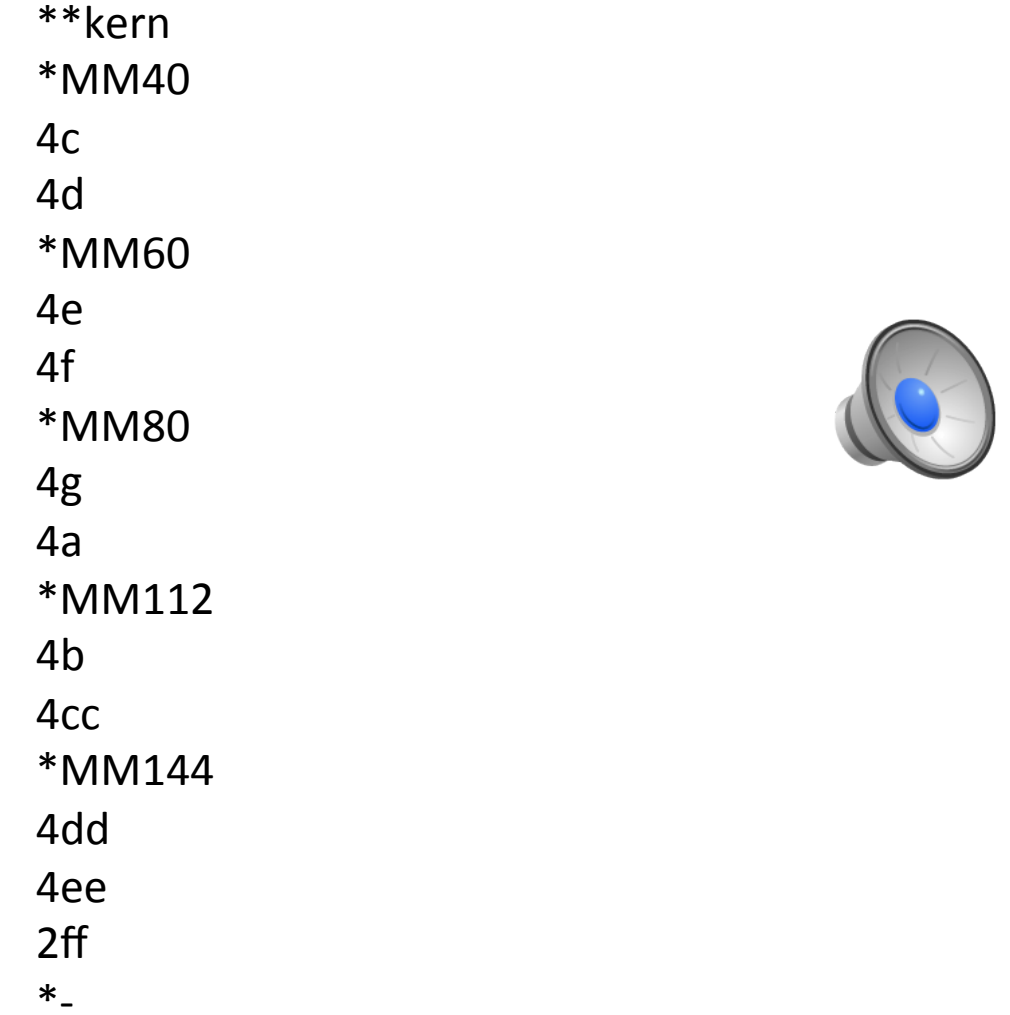

## \*\*tempo spine

• Useful for more frequent tempo changes

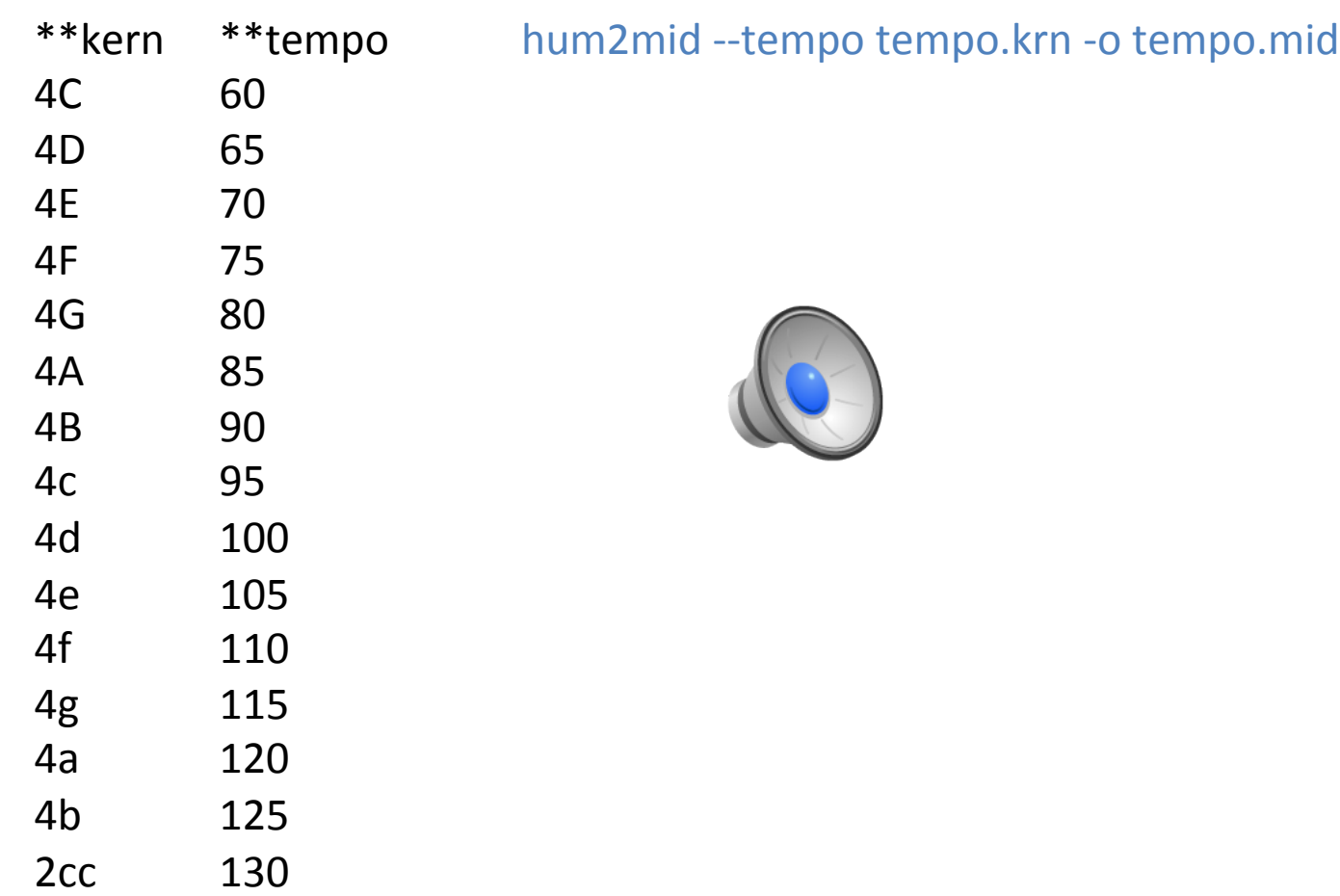

 $*_{-}$   $*_{-}$ 

### time2tempo

#### http://extras.humdrum.org/man/time2tempo

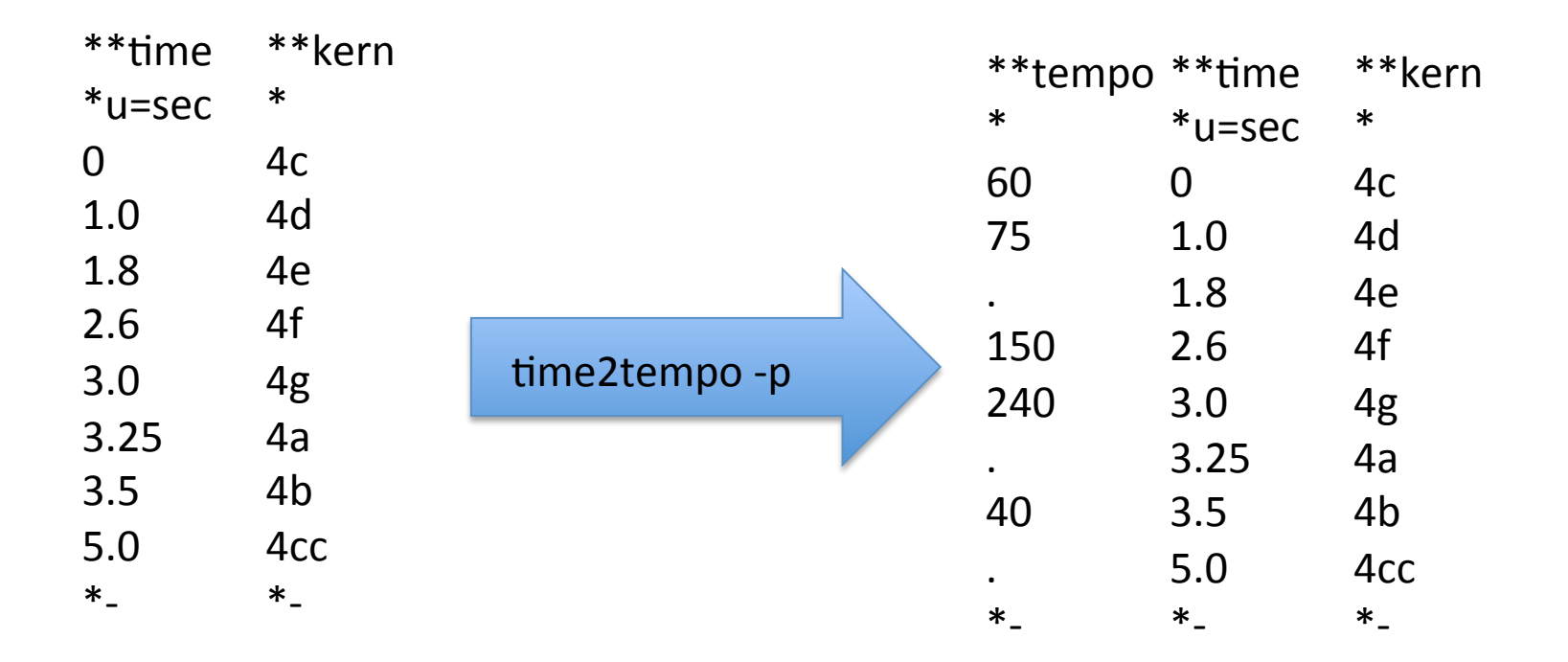

#### hum2mid --tempo tempo.krn -o tempo.mid

## **SMPTE** timing

• Direct timing control from \*\*time spine (\*\*tempo not used)

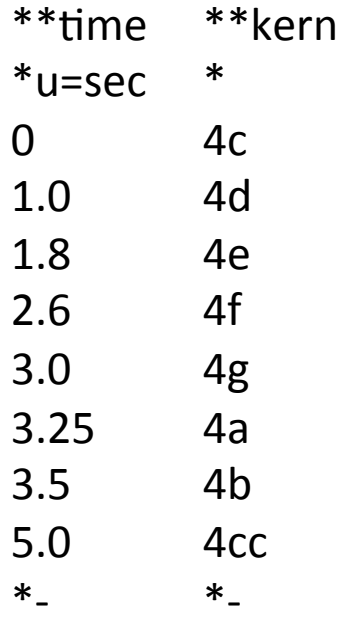

hum2mid time.krn --time -o time.mid

- $\bullet$  Direct translation into MIDI fick times
- Uses SMPTE time code: 25 frames/sec with 40 ticks per frame =  $1000$  ticks/second (1 tick = 1 millisecond)

## MIDI performance simulations

http://mazurka.org.uk/info/revcond/pid610003-17

**Beat timings:** http://mazurka.org.uk/info/revcond/pid610003-17/pid610003-17-01.tap

**Merged with score:** http://mazurka.org.uk/info/revcond/pid610003-17/pid610003-17.btime

gettime -i (interpolate times for offbeats):

http://mazurka.org.uk/info/revcond/pid610003-17/pid610003-17.time

Converted to MIDI with hum2mid --time option:

http://mazurka.org.uk/ana/midi/pid610003-17/contents.html

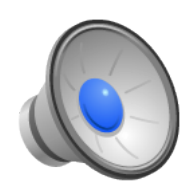

Average tempo \*MM142 

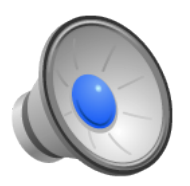

Score's timings **Score's** timings

### Articulations

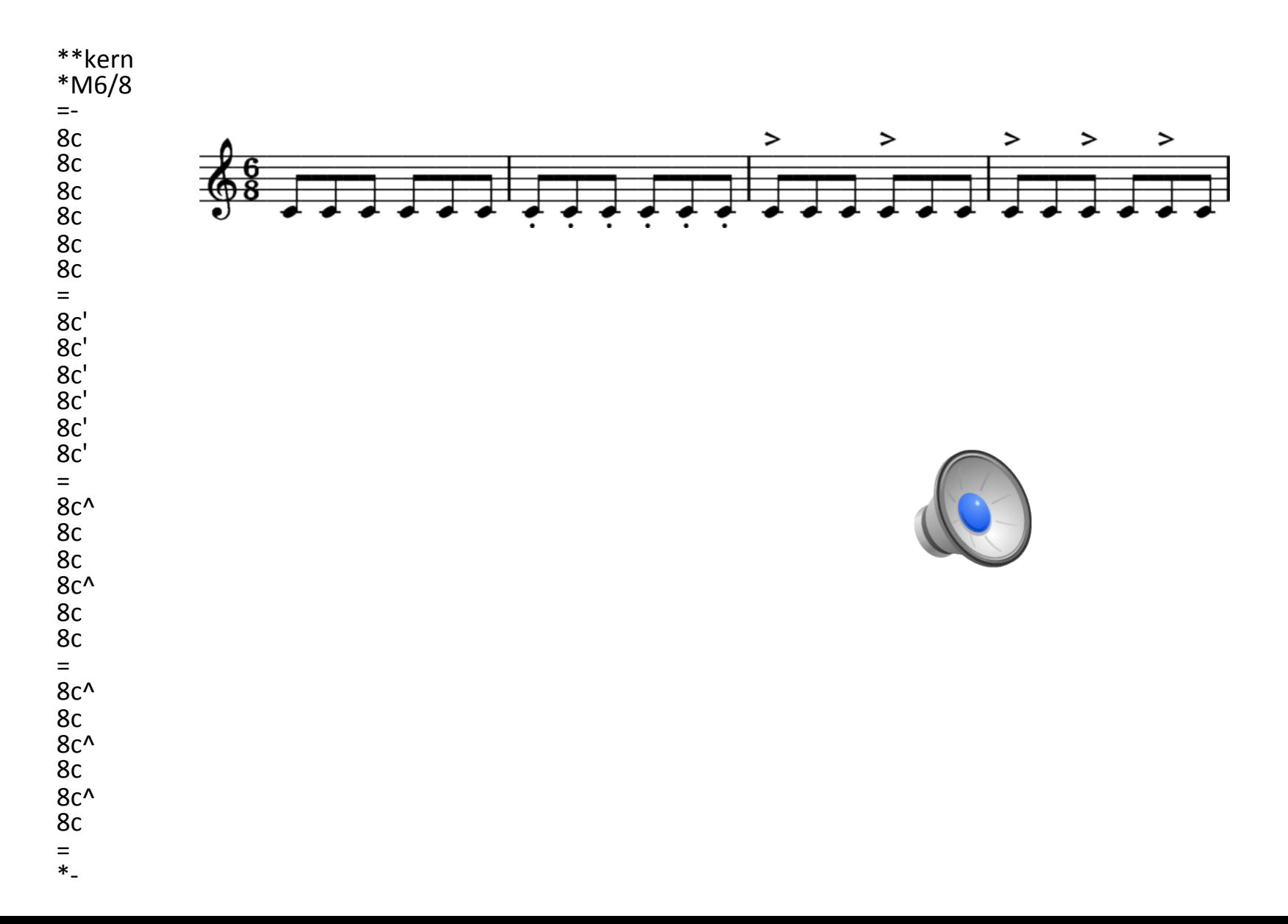

## Dynamics

#### hum2mid dynam.krn -o dynam.mid

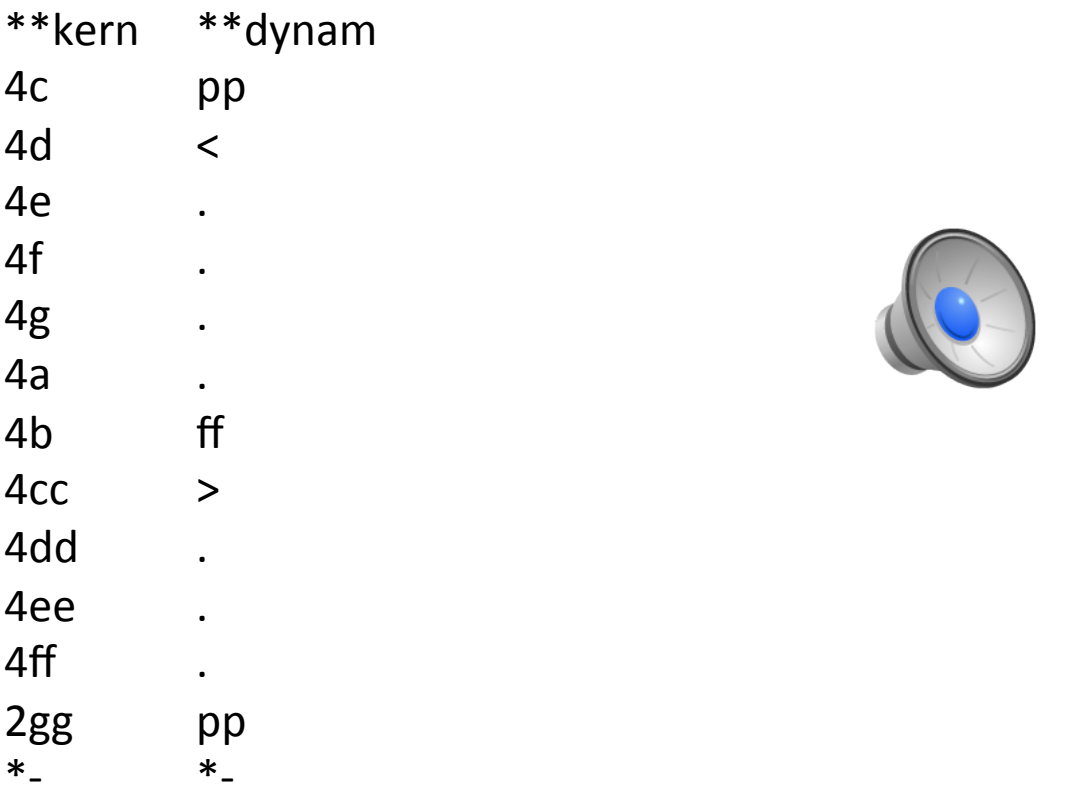

## Timbre

\*\*kern \*MM60 \*Ipiano 8r 4C 8r \*Ituba 8r 4D 8r \*Icello 8r 4E 8r \*Ivibra !vibraphone 8r 4F 8r \*Ixylo !xylophone 8r 4G 8r \*IsxhA !Alto Saxophone 8r  $\overline{4}A$ 8r \*Icemba !harpsichord 8r 4B 8r 

\*Iguitr !guitar 8r 4c  $8r$ \*Iocari !ocarina 8r 4d 8r \*Isteel !steel drums 8r 4e 8r \*Isitar 8r 4f 8r \*Ivioln !violin 8r 4g 8r \*Ivox !voice 8r 4a 8r \*Itromp !trumpet 8r 4b 8r \*Iorgan 8r 1cc \*- 

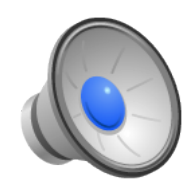

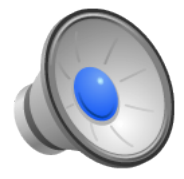

Humdrum instrument codes to General MIDI mappings:

http://extra.humdrum.org/man/hum2mid/humdrumidi.pdf

# \*\*kern<br>\*MM208<br>\*Ivibra

\*pan=0.0 4c \*pan=0.1 4c \*pan=0.2 4c \*pan=0.3 4c \*pan=0.4 4c \*pan=0.5 4c \*pan=0.6 4c \*pan=0.7 4c \*pan=0.8 4c \*pan=0.9 4c \*pan=1.0 4c \*pan=0.9 4c \*pan=0.8 4c \*pan=0.7 4c \*pan=0.6 4c \*pan=0.5 4c \*pan=0.4 4c \*pan=0.3 4c \*pan=0.2 4c \*pan=0.1 4c \*pan=0.0 4c \*- Stereo Left **Stereo Right** 

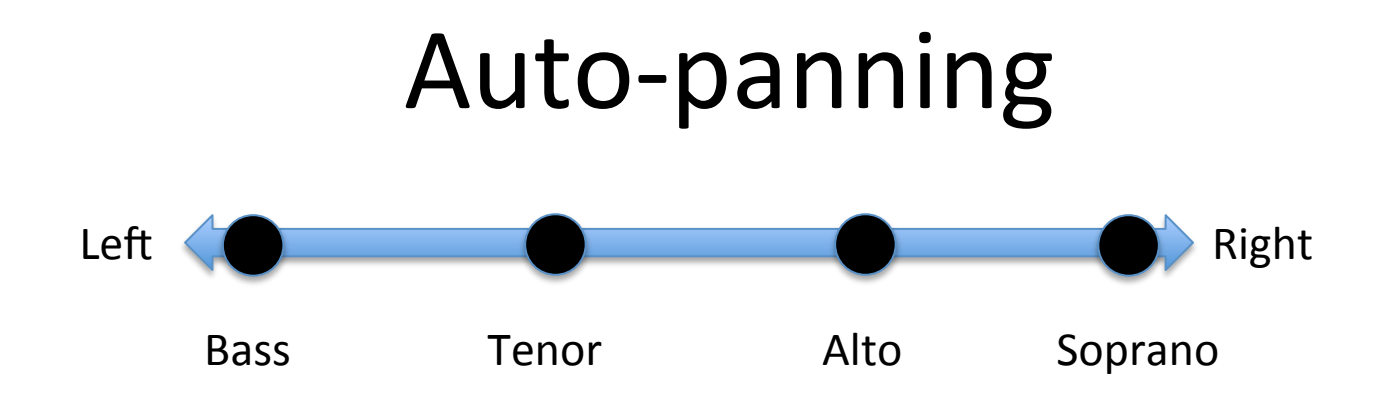

#### hum2mid --autopan h://chorales/chor001.krn -o chor001-autopan.mid

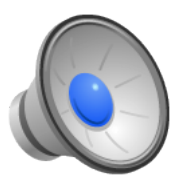

## **MIDI Plus**

#### hum2mid --plus

**MIDI** note

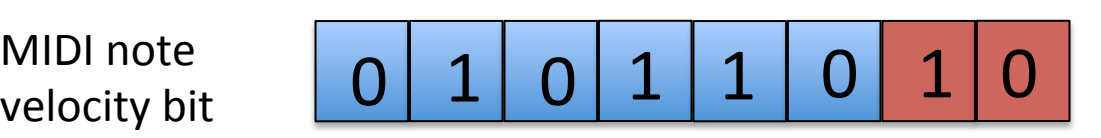

• 2 least-significant bits of MIDI note attack velocity byte store pitch's spelling

 $00$  = No MIDI Plus spelling information assigned for note.

- $01$  = Use the flattest possible diatonic spelling
- $10$  = Use the middle possible diatonic spelling.
- $11$  = Use the sharpest possible diatonic spelling.

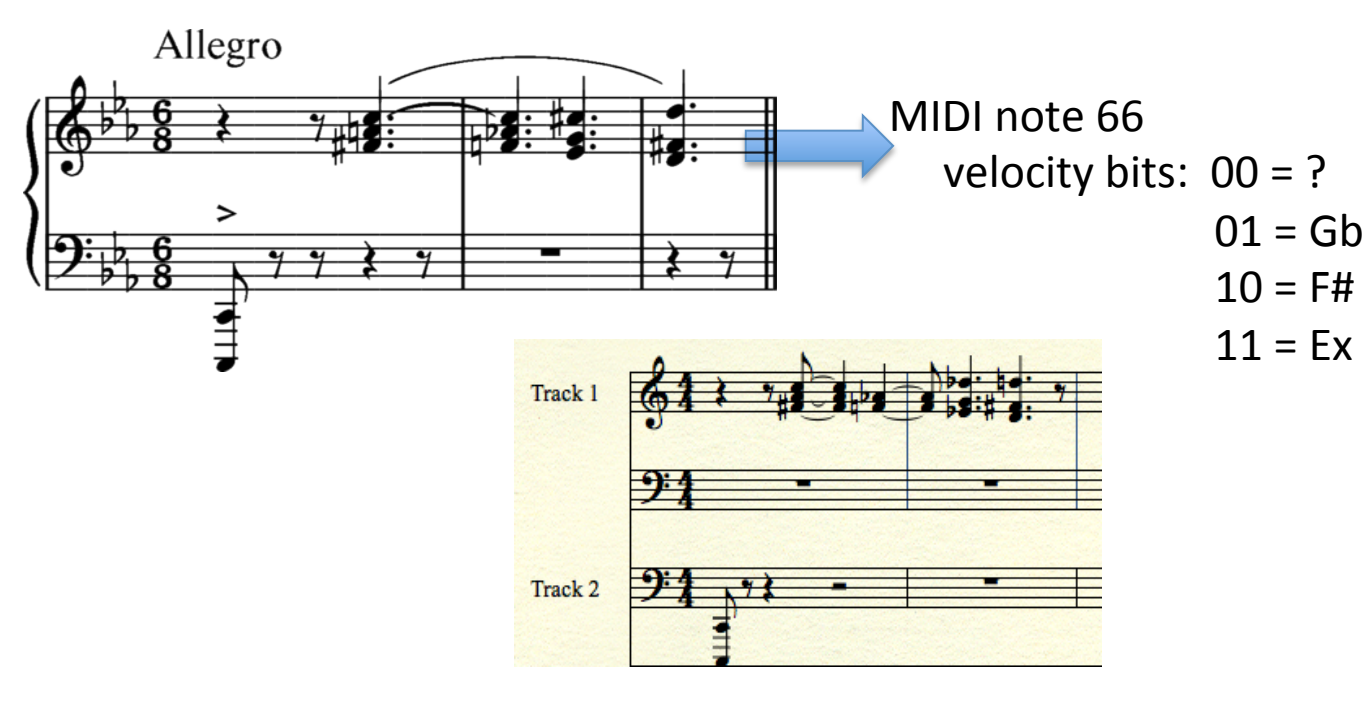

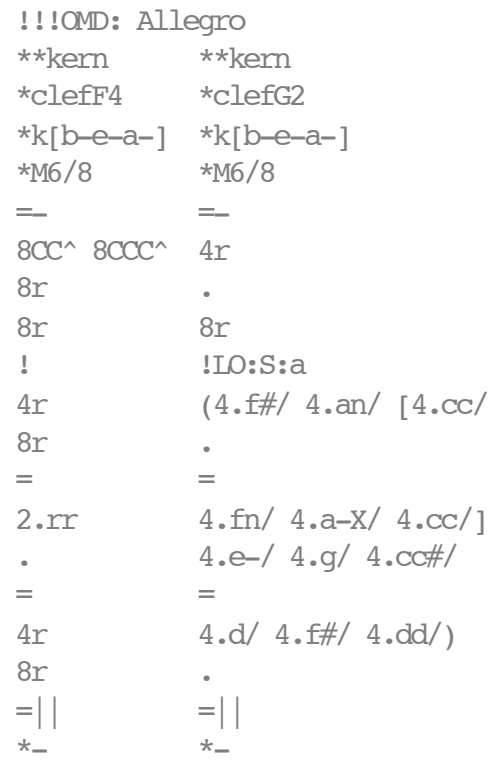

## Pitch Bend

Dictionary of Intervals:

http://kern.ccarh.org/browse?l=intervals

Pythagorean comma: 23.46 cents: 3^12 / 2^12 / 2^7

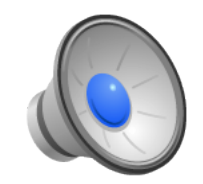

100 cents = 1 equal-tempered semitone,  $12<sup>th</sup>$  root of 2 ratio 1200 cents = 1 octave,  $2/1$  ratio  $50$  cents = quarter tone  $25$  cents = eighth tone

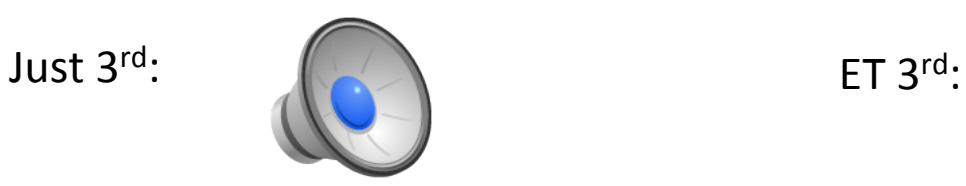

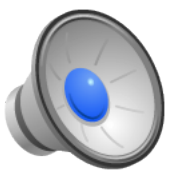

### \*\*Dcent

- $\bullet$  Dcent = Deviation in cents
- Default range allowed by General MIDI instruments is +/- 200 cents

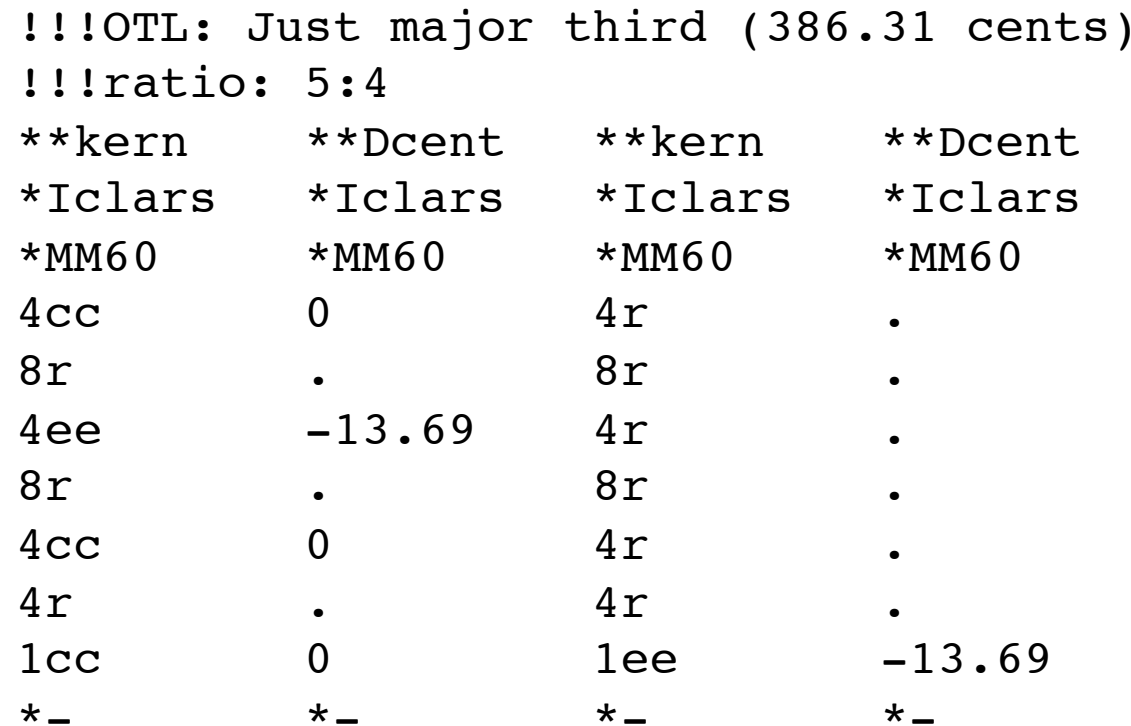

#### hum2mid --bend 200 file.krn -o file.mid

• 200 is the synth's bend-depth (almost always 200 cents by default)

### Temperaments

http://kern.ccarh.org/browse?l=temperament

!!!OTL: Pythagorean temperament (Wolf fifth between C-sharp and A-flat)  $**k$ carn  $**D$ cont

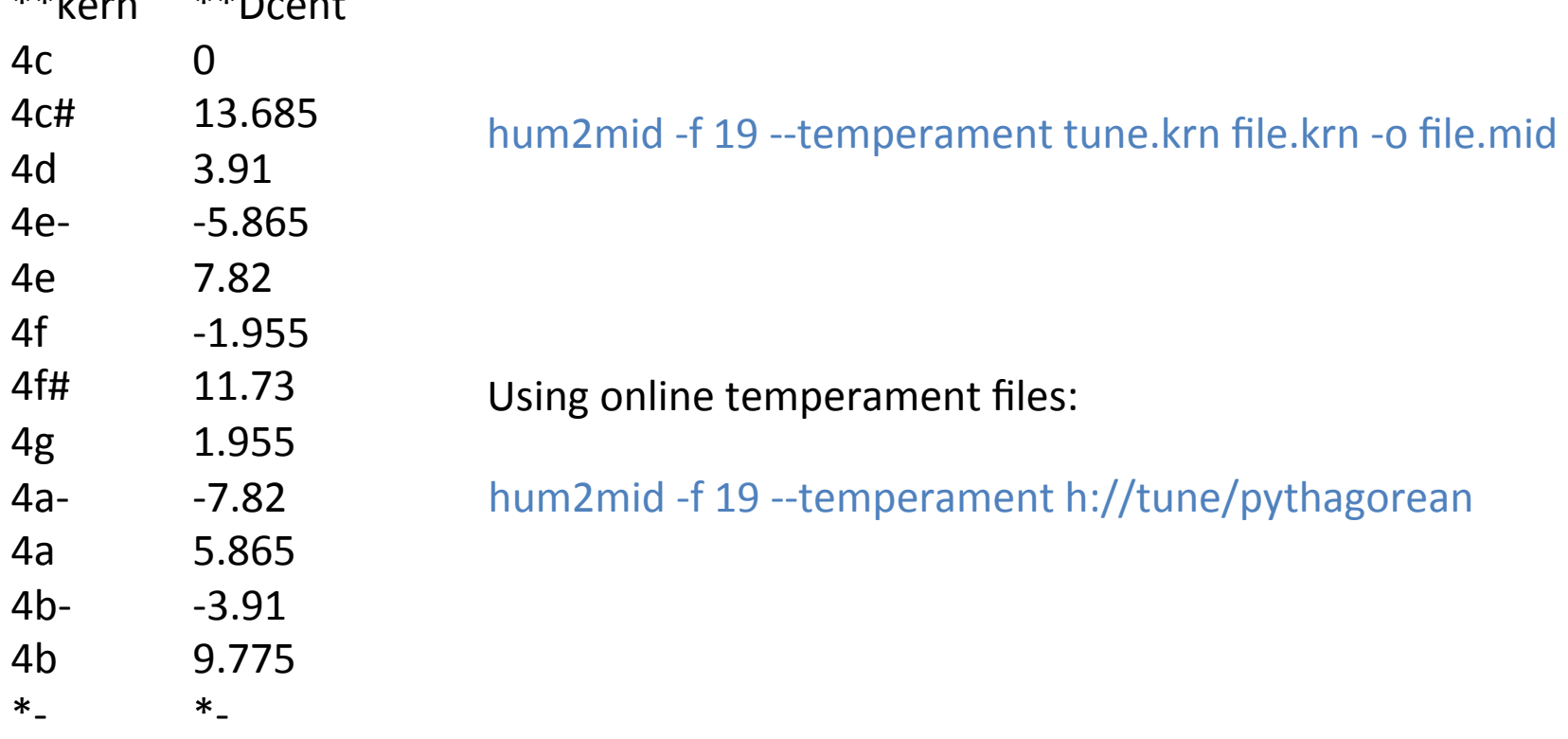

## Transposition

http://kern.ccarh.org/browse?l=temperament/tests

If the  $**$ kern data has a key, then the transpose program can transpose automatically to another key.

transpose  $-k$  C# h://wtc/wtc1p01.krn | hum2mid  $-$ o wtc1p01-01.mid transpose  $-k$  D- $h$ ://wtc/wtc1p01.krn | hum2mid  $-$ o wtc1p01-01.mid transpose  $-k$  D h://wtc/wtc1p01.krn | hum2mid  $-$ o wtc1p01-02.mid transpose  $-k E-h$ ://wtc/wtc1p01.krn | hum2mid  $-o$  wtc1p01-03.mid transpose  $-k \, E \, h$ ://wtc/wtc1p01.krn | hum2mid -o wtc1p01-04.mid transpose  $-k$  F h://wtc/wtc1p01.krn | hum2mid  $-$ o wtc1p01-05.mid transpose  $-k$  F# h://wtc/wtc1p01.krn | hum2mid  $-$ o wtc1p01-06.mid transpose  $-k$  G h://wtc/wtc1p01.krn | hum2mid  $-o$  wtc1p01-07.mid transpose  $-k$  A- $h$ ://wtc/wtc1p01.krn | hum2mid  $-$ o wtc1p01-08.mid transpose  $-k$  A h://wtc/wtc1p01.krn | hum2mid  $-$ o wtc1p01-09.mid transpose  $-k$  A h://wtc/wtc1p01.krn | hum2mid  $-$ o wtc1p01-10.mid transpose -k A h://wtc/wtc1p01.krn | hum2mid -o wtc1p01-11.mid transpose  $-k$  A h://wtc/wtc1p01.krn | hum2mid  $-$ o wtc1p01-12.mid

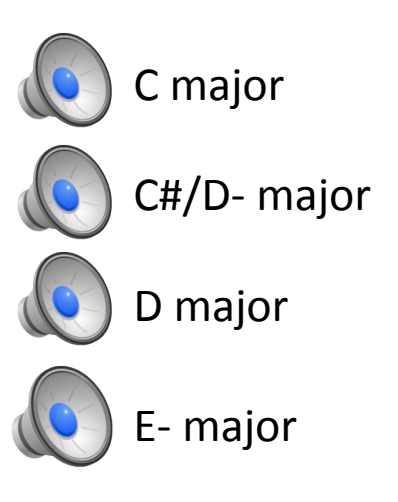

-k transposition moves to the nearest tonic  $(+/- a 4<sup>th</sup>)$ 

## humplay

http://extras.humdrum.org/man/humplay